**新井 正敏**

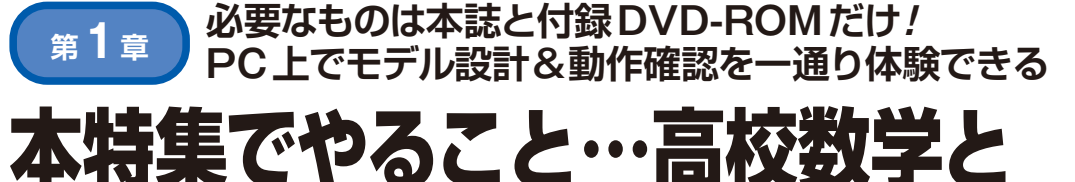

ミ験でモデルベース開

#### **図 1 本特集で扱うモデルの組み合わせ**

制御対象モデル (Plant model) は、物理現象全般を扱えるので、本特集 では「物理モデル」とする **図 2 機械系**(緑色)**と電気系**(青色)**をマルチフィジックスで結合**

 近年,リスキリング(学び直し)が注目されています. 今回の特集は,モデルベースに基づいたエンジニアリ ング:MBEについてMATLAB/SimulinkやSimscape (直感的に部品を並べるMBEツールの1つ)を使って 自ら学び直しをすることを目指して執筆しました.

 本特集では身近な物理現象を扱いますが,物理現象 の公式をそのまま扱わないのが特徴です。初めに高校 や大学の初等数学を使って公式の根拠を示します。そ の上で、手を動かして実習していきます。さらに、モ デルベースは開発(Development)や設計(Designe)だ けでなくエンジニアリング全般に適用できることも示 していきます.

 本特集を通して,高校や大学の初等数学ならびにモ デルベースがエンジニアリング全般に役立つことも体 感できると思います.

 なお,本特集で扱ったモデルや独自に作成したアプ リケーションは全てDVD-ROMに付属しています. また、誌面だけでは伝わりにくい部分をビデオにまと めてDVDに収録しています.本特集と併せて活用い ただければ幸いです.

# ● 本誌と付録DVD-ROMだけでモデル設計&確 認ができる

本特集ではブラシレスDCモータなどの実機を使わ

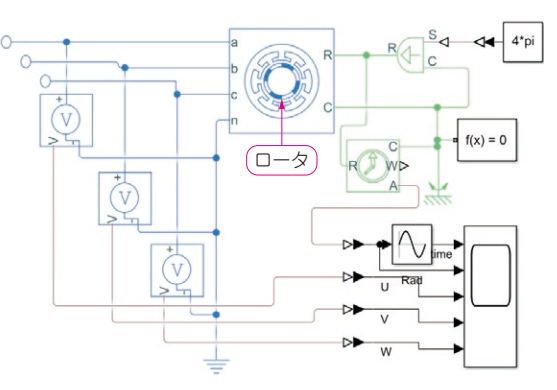

**したブラシレスDCモータのモデル**

ないので,本誌の解説とDVD-ROMに収録されたソ フトウェア(無償ライセンス)を使えば,PCだけで気 楽にモデル設計と動作確認ができます.また.モデル 設計での失敗を恐れることなく,MBEを体感いただ けると思います.

## **本特集の全体像**

### ● 本特集で扱うモデルの組み合わせ

本特集では,**図 1**に示すような2種類のモデルの組 み合わせでモデルの説明をしていきます.

モデルベースによる制御というと,**図 1**(**b**)の組み 合わせをよく見かけます. 制御対象のモデル (Plant model)と制御モデル(Controller model)の組み合わ せです. ここでPlantというと、機械類や生産設備に 限定するように感じます. このため本特集では、物理 現象全般を扱うモデルという意味で,物理モデルとし ます.

#### ● 全体構成

本特集は,物理モデルが物理現象全般を扱えること を示すために,身近な数式や落下などの自然現象のモ デルから始め,電気回路のモデルと制御を取り上げま す.最終的には,**図 2**のモータ・モデルのように機械

**MATLAB/Simulink** 入力モデル Input model **MATLAB/Simulink, Simscape** 物理モデル Plant model (**a**) 入力モデル+物理モデル **MATLAB/Simulink** 制御モデル Controller model **MATLAB/Simulink, Simscape** 物理モデル Plant model (**b**) 制御モデル+物理モデル